## **QGIS Application - Feature request #1781 Not all QgsVectorLayer.EditTypes are Supported by Python**

*2009-07-15 01:51 AM - Horst Düster*

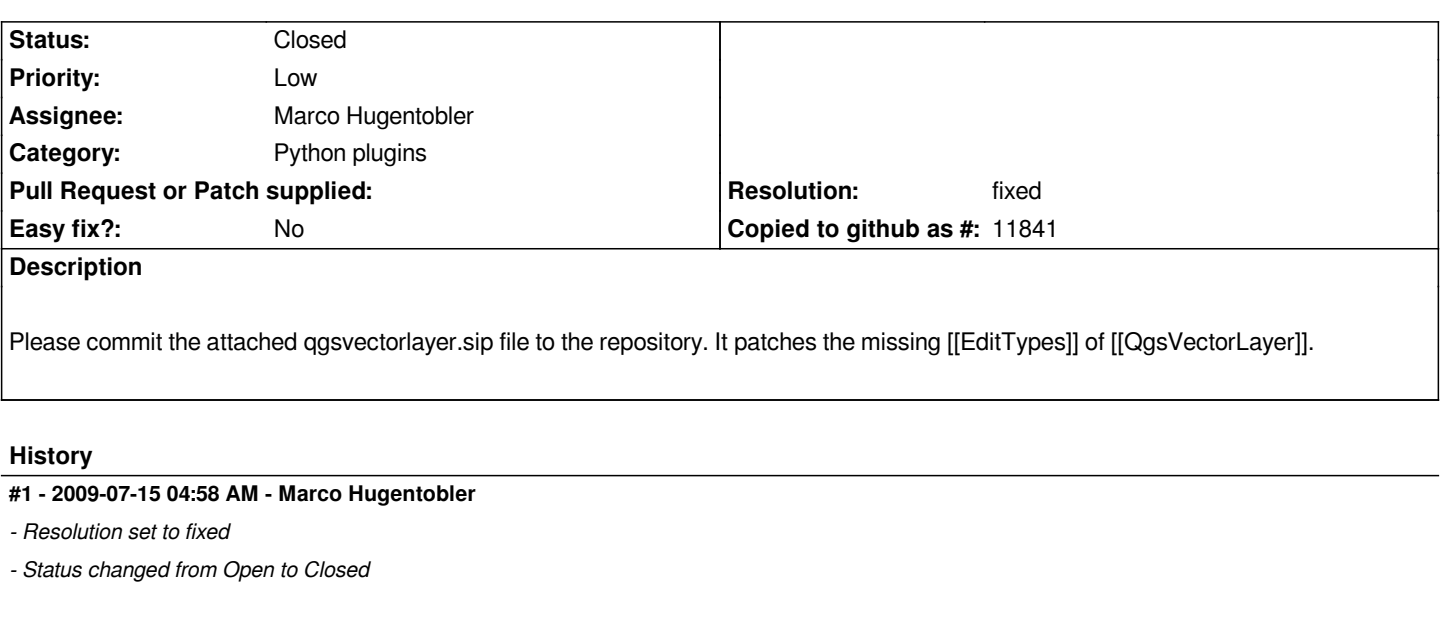

*Applied in commit:de9d62fc (SVN r11085). Thanks!*

**Files**

*qgsvectorlayer.sip 16.5 KB 2009-07-14 Horst Düster*